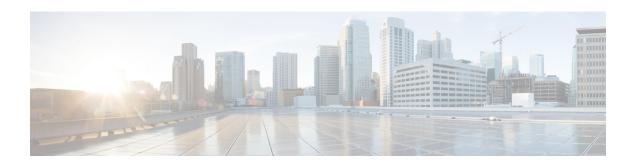

# **Handling Duplicate eNodeB Path**

- Feature Summary and Revision History, on page 1
- Feature Changes, on page 1
- Command Changes, on page 2

# **Feature Summary and Revision History**

#### **Summary Data**

| Applicable Product(s) or Functional Area | MME                               |
|------------------------------------------|-----------------------------------|
| Applicable Platform(s)                   | • ASR 5500                        |
|                                          | • VPC-DI                          |
|                                          | • VPC-SI                          |
| Feature Default                          | Disabled - Configuration Required |
| Related Changes in This Release          | Not Applicable                    |
| Related Documentation                    | Command Line Interface Reference  |

#### **Revision History**

| Revision Details                                                 | Release  |
|------------------------------------------------------------------|----------|
| In MME, handling of Duplicate eNodeB Path support is introduced. | 21.28.m0 |

## **Feature Changes**

**Previous Behavior**: When a duplicate eNodeB path is detected, **mmedemux** retains the old stale path and deletes the new path.

**New Behavior**: Enable the **delete-old-on-duplicate-enodeb-detection** CLI under mme-service to control the duplicate eNodeB path. When a duplicate eNodeB path is detected, **mmedemux** deletes the old stale path, and allows the new path to get established.

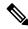

Note

The **delete-old-on-duplicate-enodeb-detection** CLI is a critical parameter, which will restart the mme service and remove active sessions.

### **Command Changes**

Use the following commands to configure the MME to delete an old eNodeB path and retain a new eNodeB path while detecting duplicate eNodeB id.

```
configure
context context_name
     mme-service service_name
    [ no ] delete-old-on-duplicate-enodeb-detection
    exit
exit
```

#### NOTES:

• **delete-old-on-duplicate-enodeb-detection**: The **mmedemux** deletes the old stale path and establishes a new path. By default it is disabled.

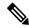

Note

The **delete-old-on-duplicate-enodeb-detection** CLI is a critical parameter, which will restart the mme service and remove active sessions.

• no: The mmedemux retains the old eNodeB path.